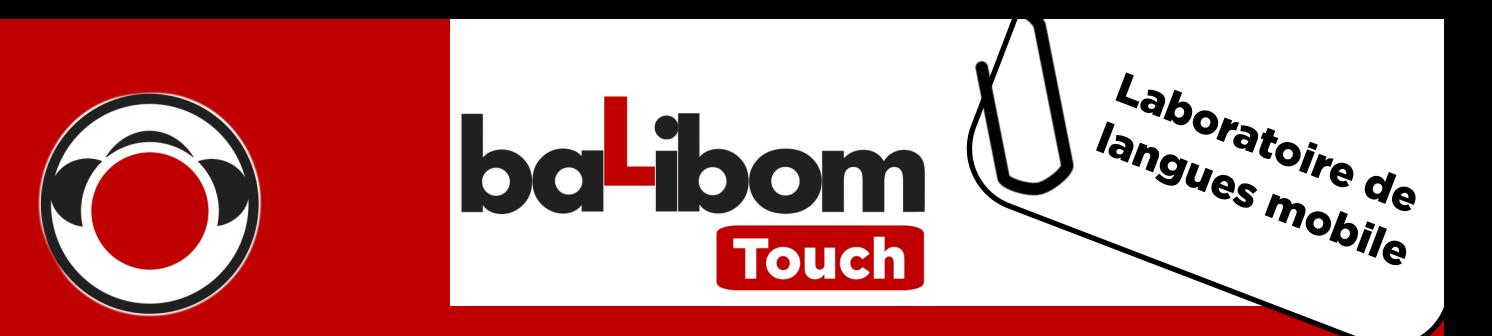

# donnez une touche "smart",

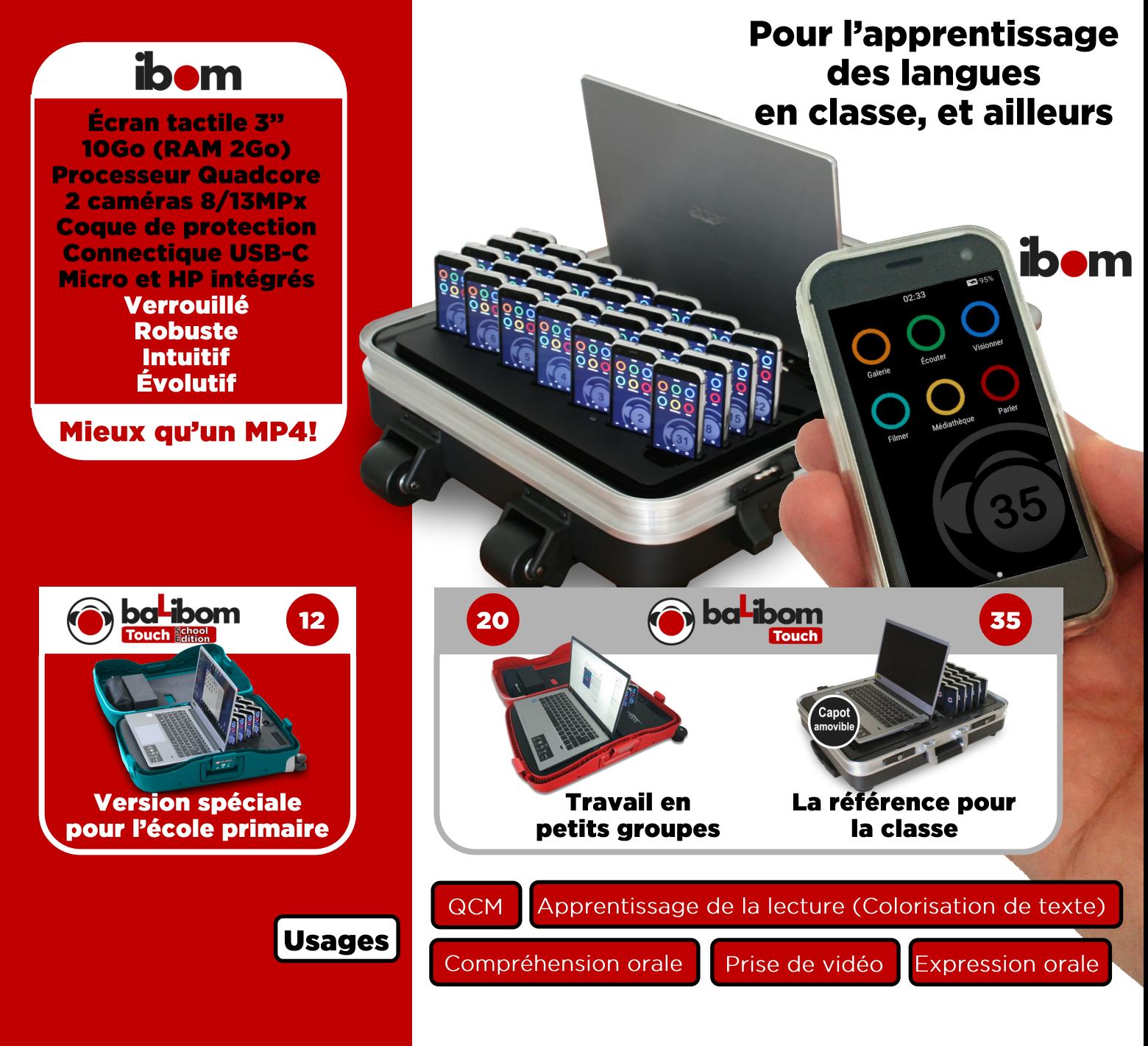

#### **Services SMD Systems**

Garantie 2 ans. SAV. support gratuit pour la durée de vie du matériel, WebTV pour initiations

balado

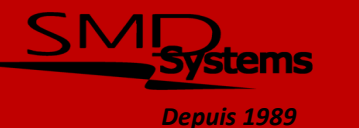

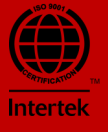

# Le Numérique mobile sans Wifi

Pour environ 15kg (avec 35 **ibom**), cette valise trolley voyage de salle de classe en salle de classe et fonctionne de manière autonome. Elle ne nécessite aucun accès réseau ni Internet. Pas de virus, pas besoin de MDM, peu de maintenance nécessaire, pas d'installation d'applications, pas de déréglage possible : un coût de possession minimal !

# **Caractéristiques techniques**

Dimensions et poids (35 élèves) 630x490x215mm ~15Kg Fermeture double à clé (2 exemplaires fournis) Mousse de calage et trousse de rangement dans le capot Connexion automatique des **ibom** sans câble Rechargement des batteries valise ouverte Capot escamotable

**HARGE** 

# **Options**

Casques extra-auriculaires jack 3,5mm Initiation à distance (1h) **SYNCHRO** Formation chez vous (3h)

#### **Services**

Solution prête à l'emploi WebTV bimestrielle, initiations en ligne Service de réparation en atelier performant (10 jours entre la prise en charge et le retour) Garantie matérielle de 2 ans Support gratuit

#### Du nouveau côté élève!

SMD Systems lance l'**ibom**. le premier dispositif élève mobile dédié à l'apprentissage des langues ! Évolutif, il s'enrichit en permanence des nouvelles fonctionnalités développées par ses ingénieurs et pédagogues ! (mises à jour gratuites)

# Du nouveau côté enseignant!

La dernière version du logiciel baLibom Manager permet de retrouver toutes les opérations (copie / suppression / collecte) dans une seule fenêtre pour tous les **ibom** ! Possibilité de choisir les activités disponibles (pour interdire l'utilisation des caméras par exemple…)

# **Fonctionnalités**

- Association du nom de l'élève à son **ibom**
- Copie/Collecte/Suppression de données
- Module de correction des enregistrements oraux (utilisable sur d'autres PC)
- Redistribution différenciée des corrections orales
- Sous-titrage synchronisé des fichiers audio et vidéo
- Conversion automatique des fichiers vidéo

#### **Nouveau!**

- Hyper-Explorateur : accès simultané à tous vos ib●m !
- Exerciseur : QCM multi-mode, Colorisation de texte...
- Activation / Désactivation facile des activités côté élève

# Du matériel de qualité

Produite et assemblée en France dans nos locaux, nous assurons une maitrise à 100% de la solution.

Les **ibom** destinés aux élèves sont robustes et sécurisés, ils sont accompagnés d'une coque de protection translucide laissant les contrôles et caméras accessibles.

#### **Equipements**

Jusqu'à 35 **ibom** 3" avec coque de protection et adaptateur audio USB-C / Jack CTIA + kit piéton intra 1 PC portable (Windows) 13/14'', intégré à la solution 1 platine USB de synchronisation et de rechargement avec son logiciel de gestion baLibom Manager

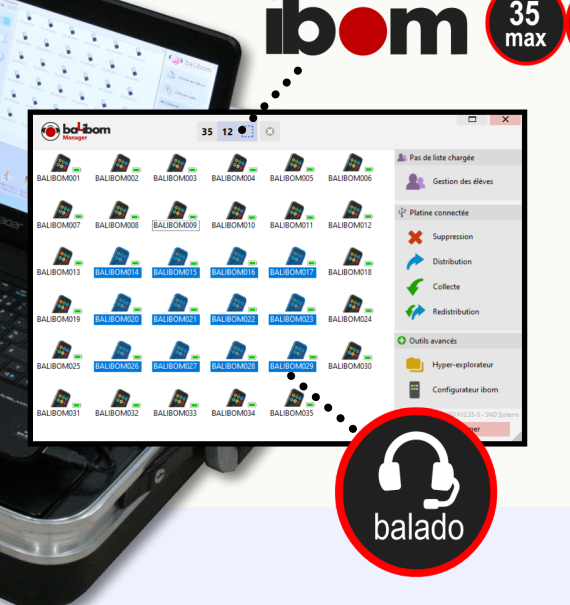

# **La Gamme**

#### Travail en classe complète

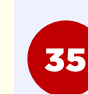

**PC** 

13/14"

Terminaux élèves max. *(possibilité de faire travailler 2 élèves par dispositif)*

# **Travail en petits groupes**

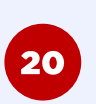

Terminaux élèves max. *(possibilité de faire travailler 2 élèves par dispositif)*

#### Adapté à l'école primaire

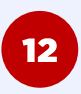

Terminaux élèves max. *(possibilité de faire travailler 2 élèves par dispositif)*

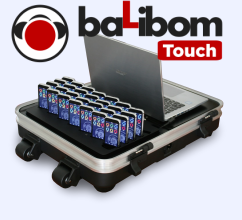

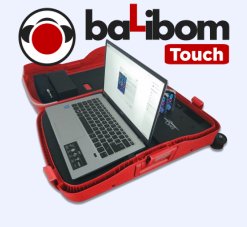

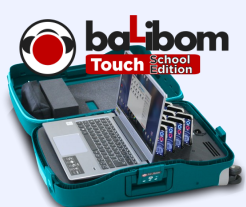

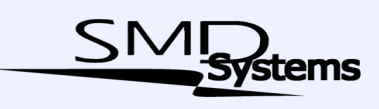

*Depuis 1989*

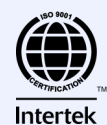

Photos et illustrations non contractuelles